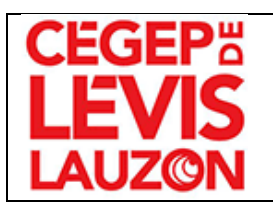

# **DÉPARTEMENT D'INFORMATIQUE**

# **420-1A4-LL Poste de travail informatique**

**Pondération 2-2-2 Session Automne 2023**

**Dispensé par Serge Lévesque**

**Local G-204 Poste téléphonique 5509 [serge.levesque@cegeplevis.ca](mailto:serge.levesque@cegeplevis.ca)**

#### **AUTRES MOYENS DE COMMUNICATION AVEC LE PROFESSEUR**

En plus des moyens indiqués sur la page couverture du plan de cours, les étudiants peuvent communiquer avec le professeur en tout temps par MIO ou courriel outlook ou clavardage.

#### **DISPONIBILITÉ ET MODALITÉS DE PARTICIPATION**

Les périodes de disponibilité régulières du professeur seront affichées sur le babillard du département, près du local G-204. Pour vous assurer de la disponibilité du professeur pour une rencontre, il est fortement conseillé de prendre rendez-vous au préalable.

La présence aux cours et aux périodes d'exercices est fortement recommandée et indispensable pour obtenir un rendez-vous pour des explications individuelles.

Chaque semaine, du travail personnel est requis en dehors des heures de cours pour préparer ou finaliser les laboratoires et assimiler la matière vue en classe.

#### **COORDINATION DÉPARTEMENTALE**

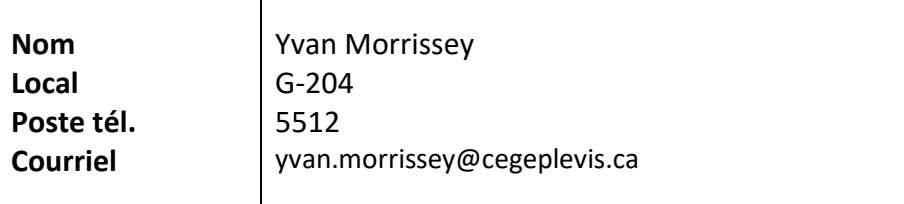

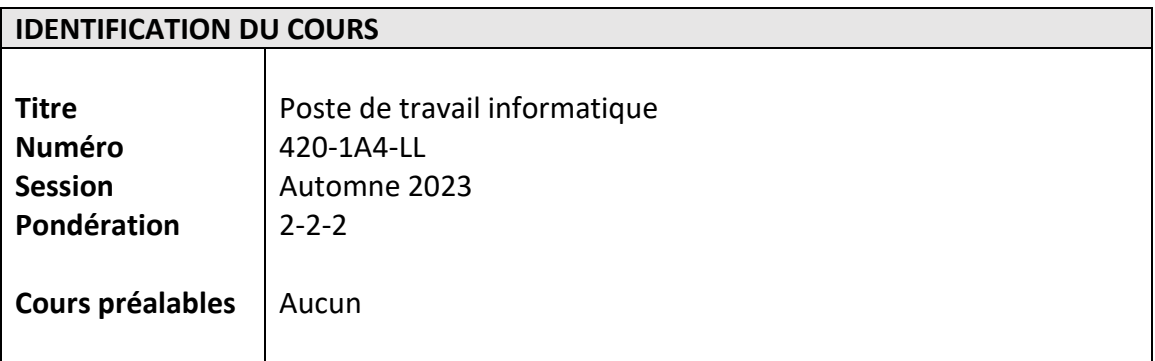

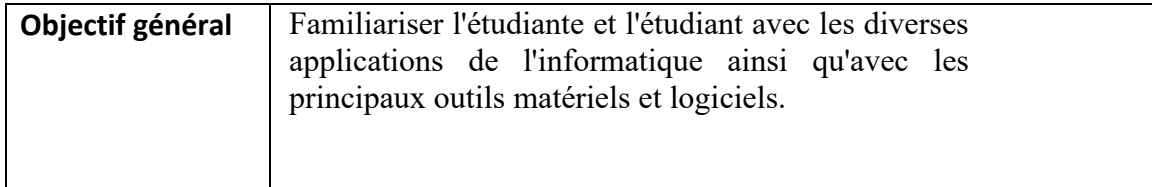

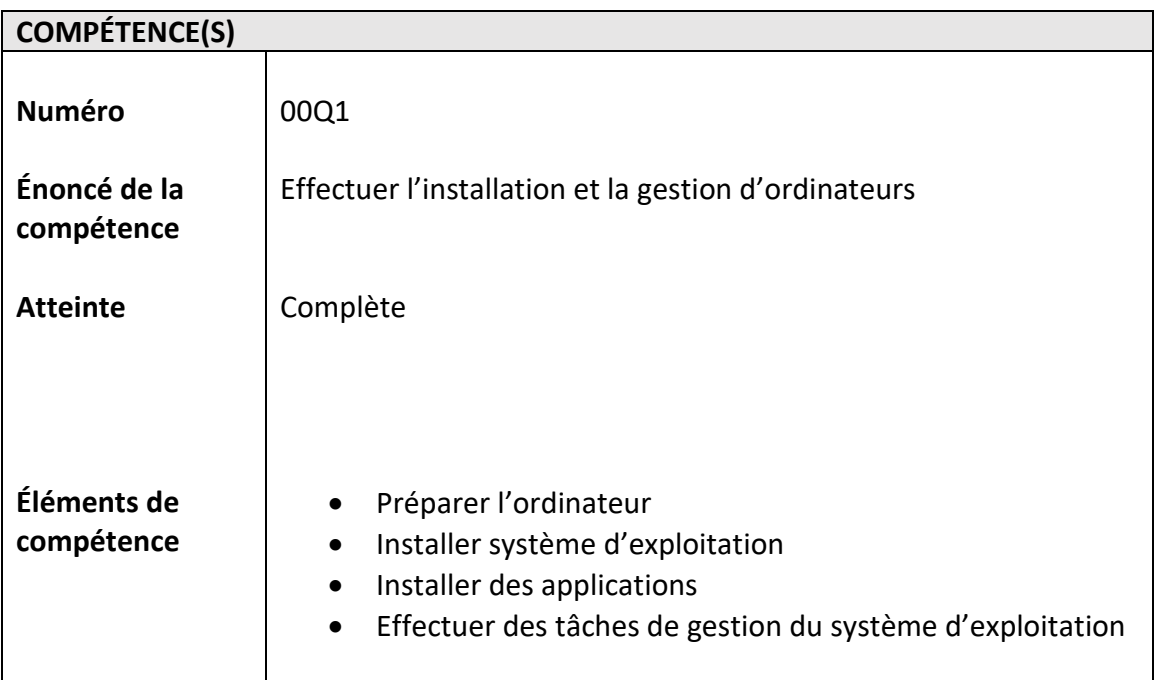

### **PLACE DU COURS DANS LE PROGRAMME**

**Session dans le programme** : Session 1

Ce cours ne requiert aucune connaissance informatique préalable ni aptitude particulière. L'étudiant doit toutefois être à l'aise à utiliser un ordinateur.

Ce cours est préalable au cours :

- 420-1D3-LL Soutien technique
- 420-6D6-LL Automatisation des tâches

## **STRATÉGIES D'ENSEIGNEMENT ET D'APPRENTISSAGE**

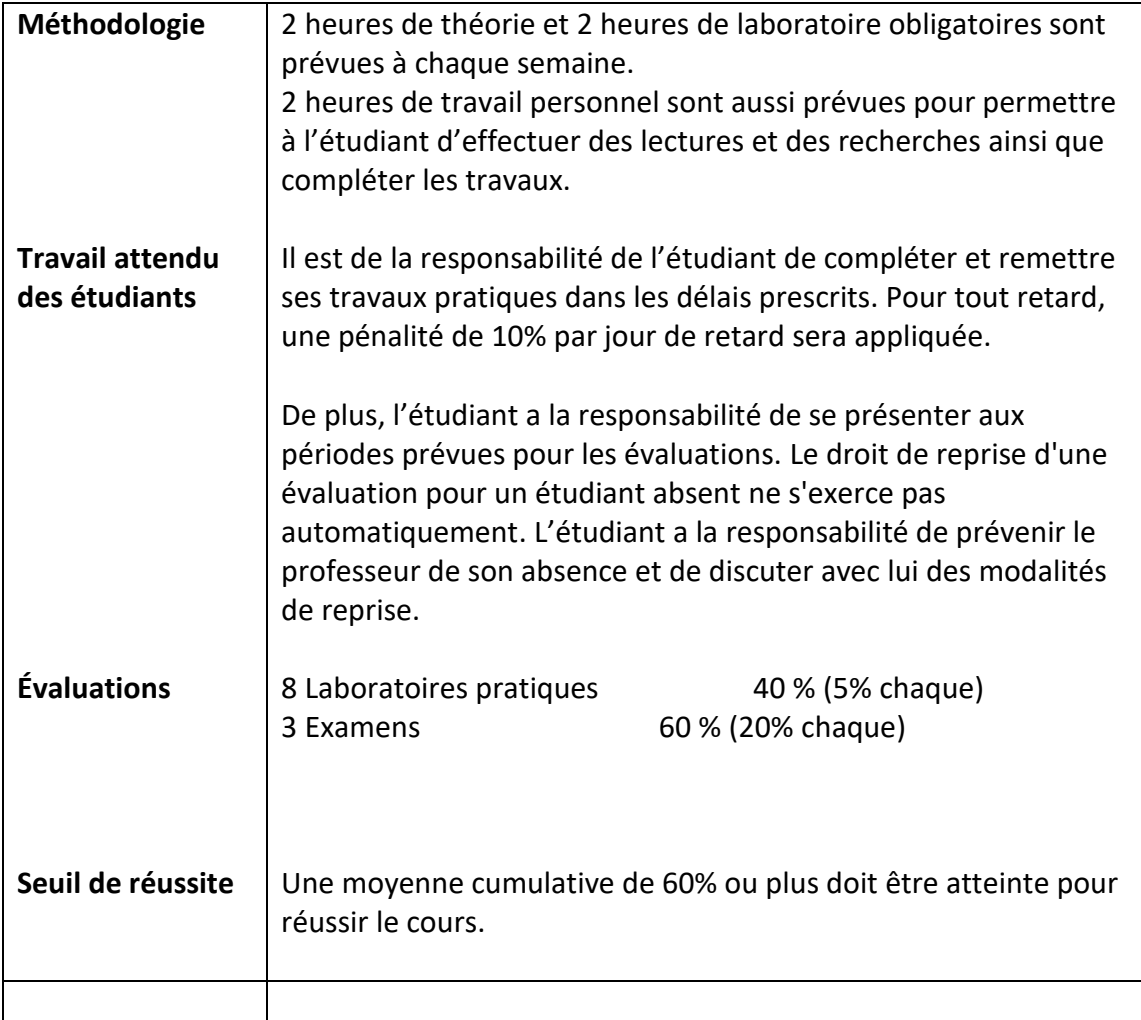

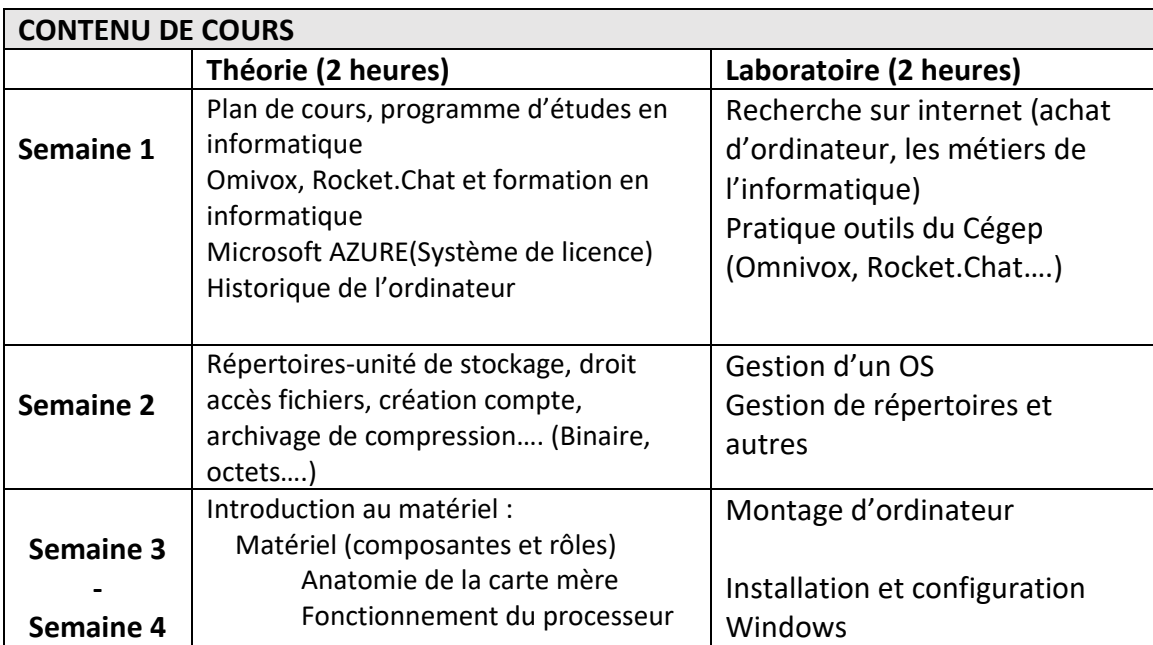

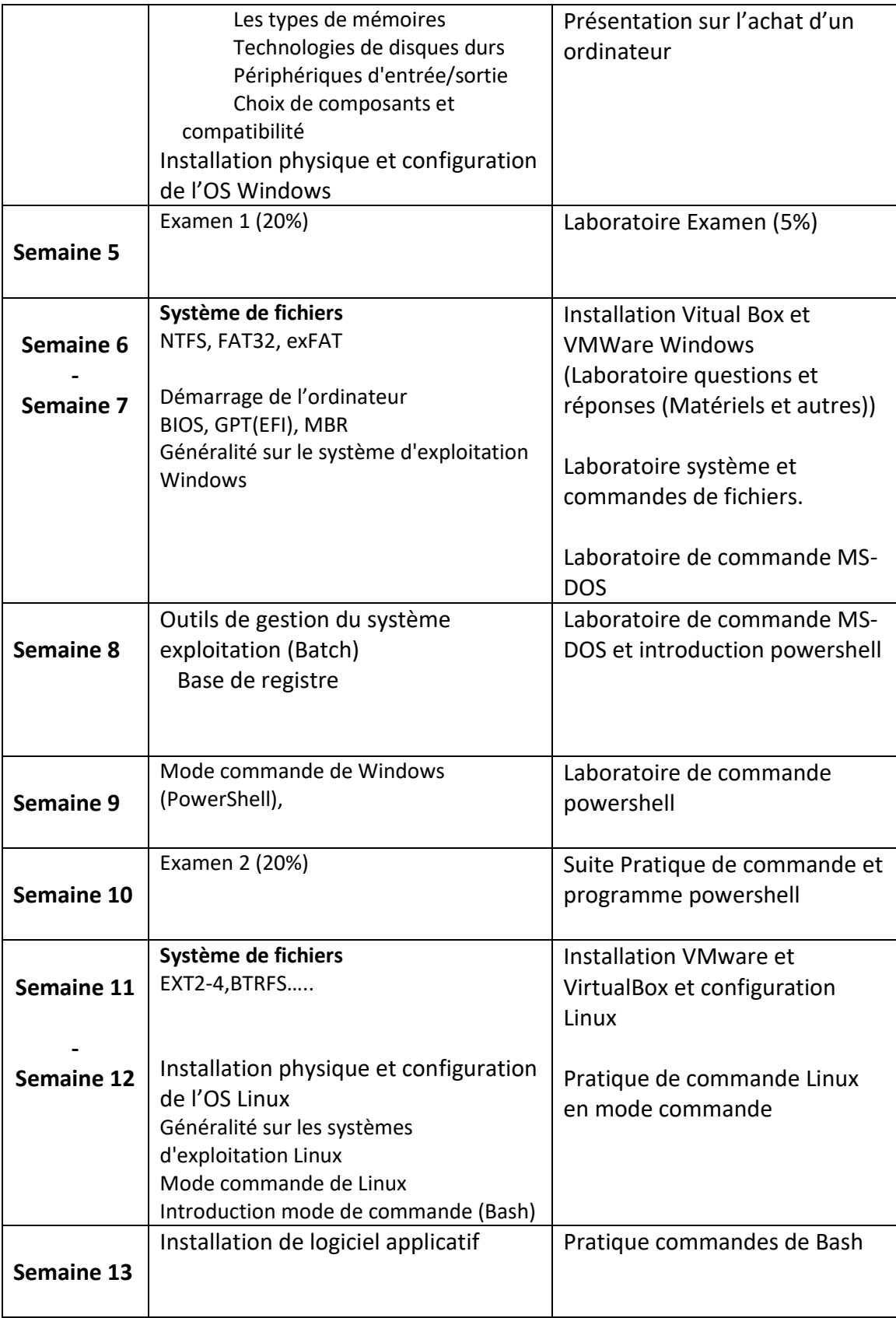

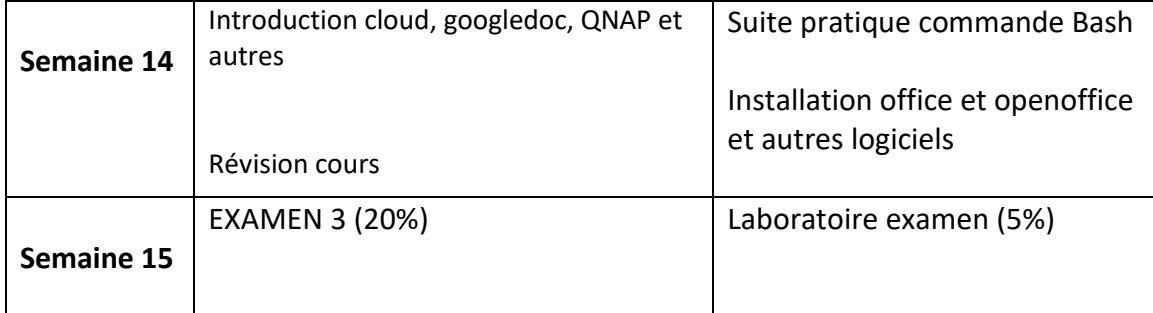

## **TECHNOLOGIES VUES DANS LE COURS**

OS : Windows Linux

### **MATÉRIEL DE COURS**

- Clé USB 512 Go (Revient à la deuxième semaine sur le sujet)

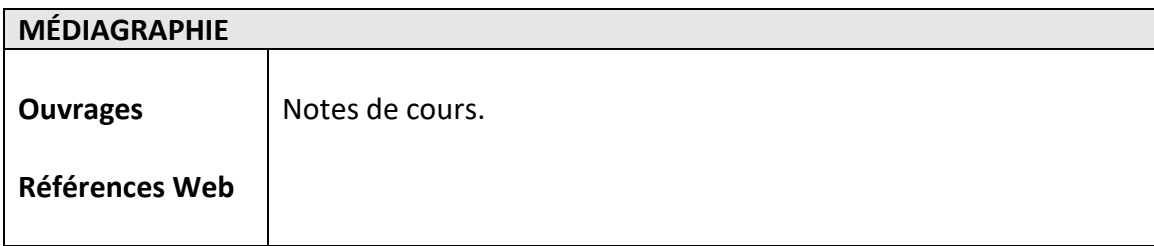

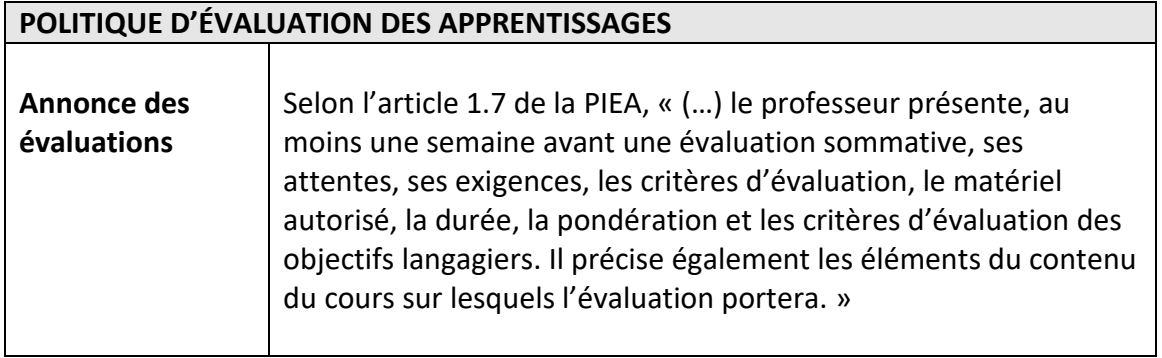

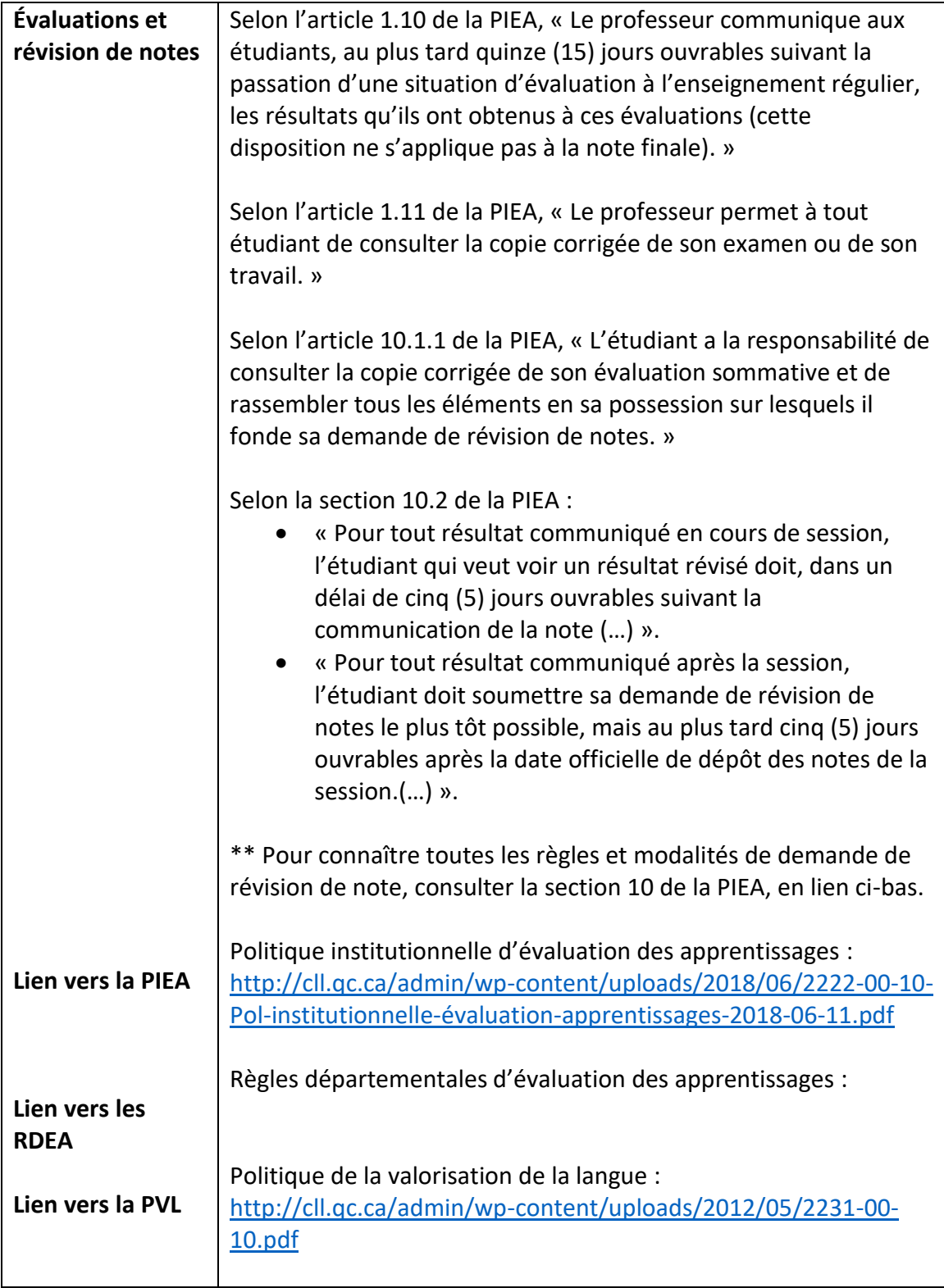